# **OpenATLib and Xabclib** Developer's Manual for Version Beta

Information Technology Center, The University of Tokyo and Central Research Laboratory, Hitachi Ltd.

January 29, 2010

#### DISCLAIMER

This software, OpenATLib and Xabclib, is provided by the copyright holders and contributors, Information Technology Center, The University of Tokyo and Central Research Laboratory, Hitachi Ltd., "AS IS" and any express or implied warranties, including, but not limited to, the implied warranties of merchantability and fitness for a particular purpose are disclaimed. In no event shall the copyright owner or contributors be liable for any direct, indirect, incidental, special, exemplary, or consequential damages (including, but not limited to, procurement of substitute goods or services; loss of use, data, or profits; or business interruption) however caused and on any theory of liability, whether in contract, strict liability, or tort (including negligence of otherwise) arising in any way out of the use of this software, even if advised of the possibility of such damage.

#### 1. Overview

In this manual, functions for numerical library developers in OpenATLib and Xabclib are explained. Fig. 1-1 and Fig. 1-2 show the components of function on Xabclib and Xabclib.

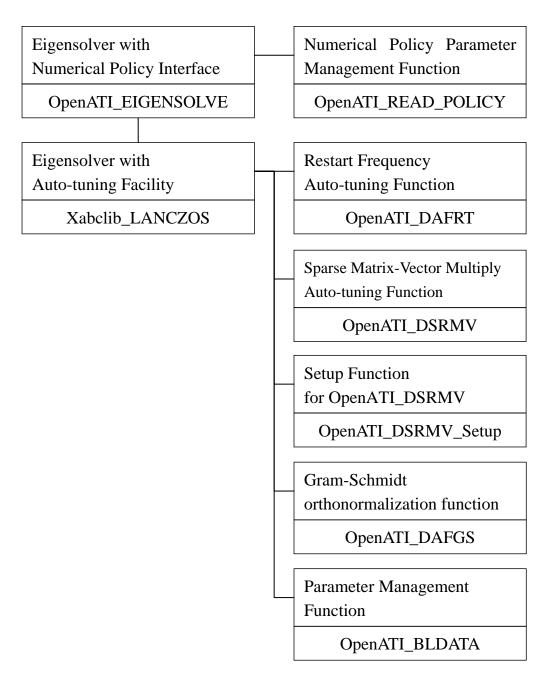

Fig. 1-1 Components of Function on Eigensolver.

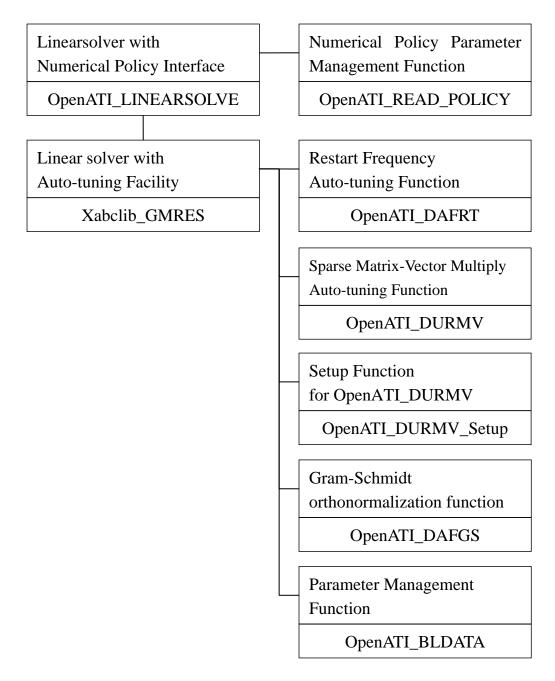

Fig. 1-2 Components of Function on Linearsolver.

- 2. OpenATLib : A Common Auto-tuning Interface Library
- 2.1 Function of OpenATLib and Its Usage

In this section, library for functions and specification on a common auto-tuning interface, named OpenATLib, is explained. OpenATLib is an Application Programming Interface (API) to supply auto-tuning facility on arbitrary matrix computation libraries. For example, estimation function for the best values on algorithmic parameters, and best implementation for sparse matrix-vector multiplication (SpMxV).

#### (1) The function

Table 2-1 shows auto-tuning functions providing OpenATLib.

| Function Name       | Description                              |
|---------------------|------------------------------------------|
| OpenATI_DAFRT       | Judge increment for restart frequency on |
|                     | Krylov subspace.                         |
| OpenATI_DSRMV       | Judge the best implementation for double |
|                     | precision symmetric SpMxV on CRS format. |
| OpenATI_DURMV       | Judge the best implementation for double |
|                     | precision non-symmetric SpMxV on CRS     |
|                     | format.                                  |
| OpenATI_DSRMV_Setup | Setup function for OpenATI_DSRMV.        |
| OpenATI_DURMV_Setup | Setup function for OpenATI_DURMV.        |
| OpenATI_DAFGS       | Gram-Schmidt orthonormalization function |
|                     | with 4 implementations.                  |
| OpenATI_BLDATA      | Set default parameters.                  |
|                     | ( Block data format for Fortran. )       |
| OpenATI_LINEARSOLVE | Over-LinearSolver with numerical policy  |
|                     | interface.                               |
| OpenATI_EIGENSOLVE  | Over-EigenSolver with numerical policy   |
|                     | interface.                               |

 Table 2-1
 Auto-tuning Function Providing OpenATLib

The functions provided OpenATLib are classified for the following five categories:

- a) Computation Function (Ex. SpMxV)
- b) Auxiliary Function (Ex. Specified parameter settings.)
- c) Management Function (Ex. OpenATI\_BLDATA)
- d) Setup Function (Ex. OpenATI\_DSRMV\_Setup)

#### e) Over-Solver (Ex. OpenATI\_LINEARSOLVE)

For a) and b) functions, the function names are named by the manner on Table 2-1, following "OpenATI\_" .

| Table 2-2        | Nomenclature of OpenATLib functions                   |  |  |
|------------------|-------------------------------------------------------|--|--|
| First Character  | The character shows data type.                        |  |  |
|                  | S : Single Precision                                  |  |  |
|                  | D : Double Precision                                  |  |  |
| Second and Third | If the function is auxiliary, it comes "AF".          |  |  |
| Characters       | If the function is computation, it comes matrix kinds |  |  |
|                  | in the second character, and matrix storage format    |  |  |
|                  | in the third character.                               |  |  |
|                  | • The second character:                               |  |  |
|                  | S : Symmetric.                                        |  |  |
|                  | U : Non-symmetric.                                    |  |  |
|                  | D : Diagonal.                                         |  |  |
|                  | T : Tridiagonal.                                      |  |  |
|                  | • The third character:                                |  |  |
|                  | R : CRS Format.                                       |  |  |
|                  | C : CCS Format.                                       |  |  |
| Fourth and Fifth | Process Kinds.                                        |  |  |
| Characters       | MV: Matrix-vector multiplication.                     |  |  |
|                  | RT: Restart frequency.                                |  |  |

Table 2-2 Nomenclature of OpenATLib functions

(2) Include file "OpenAT.inc"

If you include OpenAT.inc in your program, you can refer and update the following system global variables without definition. After the values are updated, all inner parameters on each OpenATI function are set to the updated values. See each specification for the details of system global variables.

(a) OpenATI\_DAFRT\_IPARM\_1

A flag to perform auto-tuning based on MM ratio.

- (b) OpenATI\_DAFRT\_RPARM\_1 The MM ratio.
- (c) OpenATI\_DSRMV\_IPARM\_1

A search area parameter for symmetric SpMxV.

(d) OpenATI\_DURMV\_IPARM\_1

A search area parameter for non-symmetric SpMxV.

(e) OpenATI\_DURMV\_IPARM\_2

The number of iteration to evaluate non-symmetric SpMxV.

(f) OpenATI\_DAFGS\_IPARAM\_1

The implementation of Gram-Schmidt orthonormalization.

(3) How to use the OpenATLib.

If you want to develop own library using OpenATLib, you should follow the following processes.

- 1. Put the include file of "OpenAT.inc", and static library of "libOpenAT.a" to current directory.
- 2. Include "OpenAT.inc" in program on own library source code, like Fig. 2-1.
- 3. Call target functions of OpenATLib on own library source code.
- 4. Describe makefile to link "libOpenAT.a".

INCLUDE "OpenAT.inc"

Fig. 2-1 An Example of OpenATLib including.

#### 2.2 OpenATI\_DAFRT

#### 2.2.1 Overview of the function

To perform Krylov subspace method, for example, Lanczos method for eigensolvers computation and GMRES method for linear equation solvers, they need to specify the dimension of the inner Krylov subspace to fix available memory space. If the iteration number is over for the fixed dimension, new computation is done with the current calculated approximation as initial vector to make new Krylov subspace. This process is called "restart", and the number of iterations is called "restart frequency". If the restart frequency is too small, it causes stagnation of reduction for residual vector, which is calculated by real solution and approximation vectors, then the number of iterations is increased. On the other hand, if the restart frequency is too big, it causes heave computation to make big Krylov subspaces, hence the execution time is very increased. The best frequency depends on input sparse matrix numerical condition, and it is very tough to estimate the best frequency without execution. Hence in the library point of view, we need on the fly, namely run-time, auto-tuning facility.

OpenATI\_DAFRT enables us to judge the incensement of frequency based on the current information of Krylov subspace.

#### 2.2.2 Overview of the auto-tuning method

The previous estimation for the best restart frequency is difficult; it can detect stagnation based on the run-time history of residuals. The method is proposed in [1].

The norm of the stagnation is defined by the value that maximum value divided by minimal vale from t-th time to s-th time. The values called "Ratio of Max-Min in residual". Hereafter, we describe the ratio "**MM ratio**" for simplification.

The MM ratio to past *t* th time, namely Ri(s,t), can be described with *i* th residual  $r_i$  as follows:

$$R_{i}(s,t) = \frac{\max_{z} \{r_{i}(z); z = s - t + 1, \dots, s\}}{\min_{z} \{r_{i}(z); z = s - t + 1, \dots, s\}}.$$

If restart frequency is big enough, the residual tends to reduce bigly, hence MM ratio is going to be big. If restart frequency is small, it tends to cause stagnation, hence MM ratio is going to be small. Hence, we can control restart frequency at run-time monitor for the MM ratio. If the MM ratio is going to be small to a fixed value at run-time, the frequency should be increased.

## 2.2.3 Argument Details and Error Code

| Argument | Туре    | IO     | Description                                    |
|----------|---------|--------|------------------------------------------------|
| NSAMP    | Integer | INPUT  | The number of sampling points.                 |
| SAMP     | Double  | INPUT  | The values of sampling points.                 |
| (NSAMP)  |         |        |                                                |
| IRT      | Integer | OUTPUT | 0 : Do not need to increase restart frequency. |
|          |         |        | 1 : Need to increase restart frequency.        |
| INFO     | Integer | OUTPUT | Error code.                                    |

## (1) Argument Details

## (2) Global Variables Defined on "OpenAT.inc"

| (2) Giosal Vallasies Defined on Open II.ne |         |         |                                  |  |  |
|--------------------------------------------|---------|---------|----------------------------------|--|--|
| Variable Name                              | Туре    | Initial | Description                      |  |  |
|                                            |         | Value   |                                  |  |  |
| OpenATI_DAFRT_IPARM_1                      | Integer | 1       | 1 : Judge incensement of restart |  |  |
|                                            |         |         | frequency based on MM ratio.     |  |  |
| OpenATI_DAFRT_RPARM_1                      | Double  | 100.0   | Threshold value for MM ratio.    |  |  |

## (3) Error Code

| Value | Description    |
|-------|----------------|
| 0     | Normal return. |

#### 2.2.4 Usage Example

Judgment of restart frequency is per 5 iterations. If it is needed to increase, the frequency is increased by stridden 1. In this case, you can write the code like Fig. 2-2.

```
//Parameter Definition
INCLUDE "OpenAT.inc" // Include OpenAT.inc
MSIZE=1
                       // Initial restart frequency.
I=5
                       // Judgment frequency.
                                \sim omission \sim
IF RSDID < TOL RETURN
                              // Convergence Test
SAMP (K)=RSDID
                     //Set residual to SAMP(K).
IF (mod (K, I) .eq. 0) THEN //Call DAFRT per I times.
        IRT=0
        CALL OpenATI_ DAFRT (I, SAMP, IRT, INFO)
        IF IRT= 1 MSIZE=MSIZE+1
                                      //Increase restart frequency.
        K=0
END IF
K=K+1
                               \sim omission \sim
```

Fig. 2-2 An Example of OpenATI\_DAFRT description.

## 2.3 OpenATI\_DSRMV and OpenATI\_DURMV, OpenATI\_DSRMV\_Setup, OpenATI\_DURMV\_Setup

#### 2.3.1 Overview of the function

Sparse matrix-vector multiplication (SpMxV) is crucial function and widely-used in many iterative methods. Its execution time directly affects total execution time in many cases. There are many implementations to perform SpMxV. The best implementation depends on computer environment and numerical characteristics of input sparse matrix. It is hence difficult to fix the best method. We need auto-tuning method at run-time to adapt user's computer environment and matrices.

OpenATI\_DSRMV is designed for double symmetric SpMxV, and OpenATI\_DURMV is designed for double non-symmetric SpMxV auto-tuning APIs for their implementations at run-time.

#### 2.3.2 Overview of auto-tuning method

In this function, the API surveys all candidates of SpMxV implementations in the first iteration time, then select the best implementation after that. This method was proposed by [2].

The following several implementations are supplied for OpenATI\_DSRMV(3 kinds) and OpenATI\_DURMV(4 kinds) in version beta.

#### OpenATI\_DSRMV

- S1) Row Decomposition Method.
- S2) Normalized NZ Method.
- S3) Normalized NZ Method, with vector reduction parallelization.

#### • OpenATI\_DURMV

- U1) Row Decomposition Method.
- U2) Normalized NZ Method (for scalar multi-core processors).
- U3) BSS (Branchless Segmented Scan) (for scalar multi-core processors).
- U4) Original Segmented Scan (for vector processors).

[Row Decomposition Method and Normalized NZ Method]

- Row Decomposition Method Input Matrix is divided into the number of threads blocks for balancing the number of row processed by each thread.
- Normalized NZ Method

Input Matrix is divided into the number of threads blocks for normalizing the number of non-zero element processed by each thread.

Figure 2-3 shows an example of Row Decomposition Method and Normalized NZ Method in case of 6 dimension matrix processed by 4 threads.

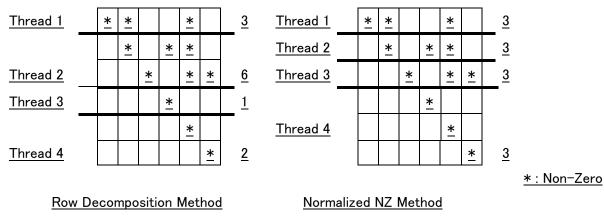

Fig 2-3 An example of Row Decomposition Method and Normalized NZ Method

[Original Segmented Scan method and BSS method]

Original Segmented Scan[5] is designed for sparse matrix multiplication on vector multiprocessors. In this method, input matrix is divided into fixed length of Non-Zero element group. These Non-Zero element group are named segment-vector, In a code of Original Segmented Scan, innermost loop has fixed length of loop and mask process with FLAG representing the beginning of row. (Fig 2-4 shows an example of segment-vector of length 6 processed by 5 threads).

BSS is the method modified for scalar multi-core system by removing IF operator for mask process in innermost loop. In this method, row pointer array in CSR format is extended for segment-vector (In Fig2-4, IRP is expanded MFLAG).

#### [example]

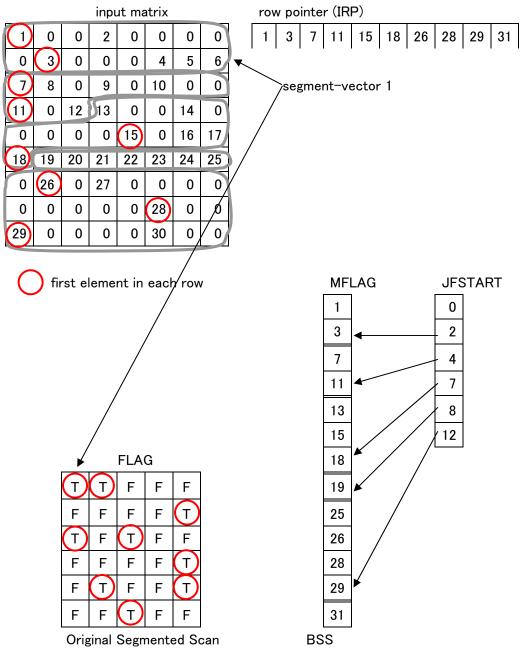

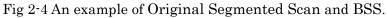

If you want to specify SpMxV implementation of OpenATI\_DSRMV or OpenATI\_DURMV, you need to run setup function before call OpenATI\_DSRMV or OpenATI\_DURMV.

#### OpenATI\_DSRMV\_Setup

- (S1) No necessary to run setup function.
- (S2) Fix the groups of rows processed by each thread for normalized non-zero elements.
- (S3) Fix the groups of rows processed by each thread for normalized non-zero elements, and the start and end point of reduction part of each thread.

#### OpenATI\_DURMV\_Setup

- (U1) No necessary to run setup function.
- (U2) Fix the groups of rows processed by each thread for normalize non-zero elements.
- (U3) Set array of MFLAG and JFSTART for BSS.
- (U4) Set array of FALG for Original Segmented Scan

| Argument  | Type    | ΙΟ     | Description                                         |
|-----------|---------|--------|-----------------------------------------------------|
| Ν         | Integer | INPUT  | The number of dimension for the matrix. $(N \ge 1)$ |
| NNZ       | Integer | INPUT  | The number of non-zero elements for the matrix.     |
| IRP(N+1)  | Integer | INPUT  | Pointers to first elements on each row for the      |
|           |         |        | matrix.                                             |
| ICOL(NNZ) | Integer | INPUT  | The non-zero row indexes for the matrix.            |
| ICASE     | Integer | INPUT  | Set the number corresponding implementation of      |
|           |         |        | SpMxV in OpenATI_DSRMV.                             |
|           |         |        | 11: No necessary to run this function.              |
|           |         |        | 12: Create information for Normalized NZ            |
|           |         |        | Method.                                             |
|           |         |        | 13: Create information for Normalized NZ            |
|           |         |        | Method with vector reduction                        |
|           |         |        | parallelization                                     |
| SINF      | Double  | OUTPUT | If ICASE=11                                         |
| (LSINF)   |         |        | No returns.                                         |
|           |         |        | If ICASE=12,13                                      |
|           |         |        | Returns the groups of rows processed each           |
|           |         |        | thread for OpenATI_DSRMV.                           |
| LSINF     | Integer | INPUT  | The size of SINF                                    |
|           |         |        | ICASE=11:                                           |
|           |         |        | $LSINF \ge 0$                                       |
|           |         |        | ICASE=12:                                           |
|           |         |        | $LSINF \ge int(0.5*NUM\_SMP)+1$                     |
|           |         |        | ICASE=13:                                           |
|           |         |        | LSINF >= N+NUM_SMP+3                                |
| NUM_SMP   | Integer | INPUT  | Set the number of threads to the argument.          |
| INFO      | Integer | OUTPUT | Error Code                                          |

2.3.3 Argument Details and Error Code of OpenATI\_DSRMV\_Setup (1) Argument Details

## (2)Error Code

| Value | Description                      |  |
|-------|----------------------------------|--|
| 0     | Successful exit.                 |  |
| 100   | Invalid ICASE value is inputted. |  |

| 200 | Invalid LSINF value is inputted. (ICASE=12 or 13) |
|-----|---------------------------------------------------|
|-----|---------------------------------------------------|

| Argument        | Туре    | IO     | Description                                                                                                    |
|-----------------|---------|--------|----------------------------------------------------------------------------------------------------|
| Ν               | Integer | INPUT  | The number of dimension for the matrix. $(N>=1)$                                                                                                    |
| NNZ             | Integer | INPUT  | The number of non-zero elements for the matrix.                                                                                                    |
| IRP(N+1)        | Integer | INPUT  | Pointers to first elements on each row for the matrix.                                                                                                    |
| ICASE           | Integer | INPUT  | <ul> <li>Set the number corresponding implementation of<br/>SpMxV in OpenATI_DURMV.</li> <li>11: No necessary to run this function.</li> <li>12: Create information for Normalized NZ<br/>Method.</li> <li>13: Create information for BSS.</li> <li>21: Create information for Original Segmented<br/>Scan</li> </ul> |
| UINF<br>(LUINF) | Double  | OUTPUT | ICASE=11:<br>No returns.<br>ICASE=12,13,21:<br>Returns the groups of rows processed each<br>thread or information array for segmented<br>scan.                                                                                                    |
| LUINF           | Integer | INPUT  | The size of UINF<br>ICASE=11:<br>LUINF >= 0<br>ICASE=12:<br>LUINF >= int(0.5*NUM_SMP)+1<br>ICASE=13:<br>LUINF >= int(1.5*N)+546<br>ICASE=21:<br>LUINF >= int(1.125*NNZ)+273                                                                                                    |
| NUM_SMP         | Integer | INPUT  | Set the number of threads to the argument.                                                                                                    |
| INFO            | Integer | OUTPUT | Error Code                                                                                                    |

2.3.4 Argument Details and Error Code of OpenATI\_DURMV\_Setup (1) Argument Details

(2)Error Code

| Value | Description                                 |  |
|-------|---------------------------------------------|--|
| 0     | Successful exit.                            |  |
| 100   | Invalid ICASE value.                        |  |
| 200   | LUINF value exceeds upper limit of Integer. |  |
| 300   | Invalid LUINF value (ICASE=12,13,21).       |  |

| Argument  | Туре    | IO     | Description                                       |
|-----------|---------|--------|---------------------------------------------------|
| Ν         | Integer | INPUT  | The number of dimension for the matrix. (N>=1)    |
| NNZ       | Integer | INPUT  | The number of non-zero elements for the matrix.   |
| IRP(N+1)  | Integer | INPUT  | Pointers to diagonal elements on each row for the |
|           |         |        | matrix.                                           |
| ICOL(NNZ) | Integer | INPUT  | The non-zero row indexes for the matrix.          |
| VAL(NNZ)  | Double  | INPUT  | The non-zero elements for the matrix.             |
| X(N)      | Double  | INPUT  | Right hand side vector elements.                  |
| Y(N)      | Double  | OUTPUT | Solution vector elements for SpMxV.               |
| ICASE     | Integer | INPUT/ | If OpenATI_DSRMV_IPARM_1=1, then set the          |
|           |         | OUTPUT | number of implementations.                        |
|           |         |        | If OpenATI_DSRMV_IPARM_1=2 or 3, the best         |
|           |         |        | number of implementations returns.                |
|           |         |        |                                                   |
|           |         |        | The numbers of implementations are:               |
|           |         |        | 11: Row Decomposition Method.                     |
|           |         |        | 12: Normalized NZ Method.                         |
|           |         |        | 13: Normalized NZ Method, with vector reduction   |
|           |         |        | parallelization.                                  |
| NUM_SMP   | Integer | INPUT  | If OpenATI_DSRMV_IPARM_1=1 and ICASE=13,          |
|           |         |        | or OpenATI_DSRMV_IPARM_1=3, then set the          |
|           |         |        | number of threads to the argument.                |
| WK(N,     | Double  | WORK   | If OpenATI_DSRMV_IPARM_1=1 and ICASE=13,          |
| NUM_SMP)  |         |        | or OpenATI_DSRMV_IPARM_1=3, then set              |
|           |         |        | workspace to the argument.                        |
| SINF      | Double  | INPUT/ | If OpenATI_DSRMV_IPARM_1=1                        |
| (LSINF)   |         | OUTPUT | (INPUT)                                           |
|           |         |        | ICASE=11 : Not necessary to set.                  |
|           |         |        | ICASE=12,13 : Set SINF retuned by                 |
|           |         |        | OpenATI_DSRMV_Setup.                              |
|           |         |        | If OpenATI_DSRMV_IPARM_1=2,3                      |
|           |         |        | (INPUT)                                           |
|           |         |        | Not necessary to set.                             |

 $2.3.5\,\mathrm{Argument}$  Details and Error Code for <code>OpenATI\_DSRMV</code>

|       |         |        | (OUTPUT)                           |
|-------|---------|--------|------------------------------------|
|       |         |        | Returns setup information for best |
|       |         |        | implementation.                    |
| LSINF | Integer | INPUT  | The size of SINF                   |
|       |         |        | If OpenATI_DSRMV_IPARM_1=1         |
|       |         |        | ICASE=11:                          |
|       |         |        | $LSINF \ge 0$                      |
|       |         |        | ICASE=12:                          |
|       |         |        | $LSINF \ge int(0.5*NUM\_SMP)+1$    |
|       |         |        | ICASE=13:                          |
|       |         |        | LSINF >= N+NUM_DMP+3               |
|       |         |        | If OpenATI_DSRMV_IPARM_1=2         |
|       |         |        | $LSINF \ge int(0.5*NUM\_SMP)+1$    |
|       |         |        | If OpenATI_DSRMV_IPARM_1=3         |
|       |         |        | LSINF >= N+NUM_SMP+3               |
| INFO  | Integer | OUTPUT | Error code.                        |

| Variable Name         | Туре    | Initial | Description                          |
|-----------------------|---------|---------|--------------------------------------|
|                       |         | Value   |                                      |
| OpenATI_DSRMV_IPARM_1 | Integer | 1       | 1: Perform SpMxV specified by ICASE. |
|                       |         |         | 2 : Perform SpMxV to judge the best  |
|                       |         |         | methods between two methods,         |
|                       |         |         | except for reduction parallel        |
|                       |         |         | implementation.                      |
|                       |         |         | 3 : Perform SpMxV to judge the best  |
|                       |         |         | method among three methods. Note     |
|                       |         |         | that workspace according to the      |
|                       |         |         | number of threads is needed.         |

## (2) Global Variables Defined On "OpenAT.inc"

## (3) Error Code

| Value | Description                                    |
|-------|------------------------------------------------|
| 0     | Successful exit.                               |
| 100   | The value of ICASE is illegal.                 |
|       | (If OpenATI_DSRMV_IPARM_1=1.)                  |
| 200   | The value of OpenATI_DSRMV_IPARM_1 is illegal. |

| Argument  | Туре    | IO     | Description                                      |
|-----------|---------|--------|--------------------------------------------------|
| Ν         | Integer | INPUT  | The number of dimension for the matrix. $(N>=1)$ |
| NNZ       | Integer | INPUT  | The number of non-zero elements for the matrix.  |
| IRP(N+1)  | Integer | INPUT  | Pointers to first elements on each row for the   |
|           |         |        | matrix.                                          |
| ICOL(NNZ) | Integer | INPUT  | The non-zero row indexes for the matrix.         |
| VAL(NNZ)  | Double  | INPUT  | The non-zero elements for the matrix.            |
| X(N)      | Double  | INPUT  | Right hand side vector elements.                 |
| Y(N)      | Double  | OUTPUT | Results vector elements for SpMxV.               |
| ICASE     | Integer | INPUT/ | If OpenATI_DURMV_IPARM_1=1, then set the         |
|           |         | OUTPUT | number of implementations.                       |
|           |         |        | If OpenATI_DURMV_IPARM_1=2 or 3, the best        |
|           |         |        | number of implementations returns.               |
|           |         |        |                                                  |
|           |         |        | The numbers of implementations are:              |
|           |         |        | 11: Row Decomposition Method.                    |
|           |         |        | 12: Normalized NZ Method (for scalar multi-core  |
|           |         |        | processors).                                     |
|           |         |        | 13: BSS (for scalar multi-core processors).      |
|           |         |        | 21: Original Segmented Scan (for vector          |
|           |         |        | processors).                                     |
| UINF      | Double  | INPUT/ | If OpenATI_DURMV_IPARM_1=1                       |
| (LUINF)   |         | OUTPUT | (INPUT)                                          |
|           |         |        | ICASE=11 : Not necessary to set                  |
|           |         |        | ICASE=12,13,21 :Set UINF returned by             |
|           |         |        | OpenATI_DURMV_Setup.                             |
|           |         |        | If OpenATI_DURMV_IPARM_1=2,3                     |
|           |         |        | (INPUT)                                          |
|           |         |        | Not necessary to set.                            |
|           |         |        | (OUTPUT)                                         |
|           |         |        | Returns setup information for bes                |
|           |         |        | implementation.                                  |
| LUINF     | Integer | INPUT  | The size of UINF                                 |

2.3.6 Argument Details and Error Code for OpenATI\_DURMV(1) Argument Details

|         |         |        | If OpenATI_DURMV_IPARM_1=1                 |
|---------|---------|--------|--------------------------------------------|
|         |         |        | ICASE=11:                                  |
|         |         |        | $LUINF \ge 0$                              |
|         |         |        | ICASE=12:                                  |
|         |         |        | $LUINF \ge int(0.5*NUM\_SMP)+1$            |
|         |         |        | ICASE=13:                                  |
|         |         |        | $LUINF \ge int(1.5*N)+546$                 |
|         |         |        | ICASE=21:                                  |
|         |         |        | LUINF >= int(1.125*NNZ)+273                |
|         |         |        | If OpenATI_DURMV_IPARM_1=2.                |
|         |         |        | $LUINF \ge int(0.5*NUM\_SMP)+1$            |
|         |         |        | If OpenATI_DURMV_IPARM_1=3,                |
|         |         |        | $LUINF \ge int(1.5*N)+546$                 |
| NUM_SMP | Integer | INPUT  | Set the number of threads to the argument. |
| INFO    | Integer | OUTPUT | Error Code.                                |

| (2) Global Variables Defined on "Oper | hAT.inc". |
|---------------------------------------|-----------|
|---------------------------------------|-----------|

| Variable Name         | Туре    | Initial | Description                          |
|-----------------------|---------|---------|--------------------------------------|
|                       |         | Value   |                                      |
| OpenATI_DURMV_IPARM_1 | Integer | 1       | 1 : Perform SpMxV specified by       |
|                       |         |         | ICASE.                               |
|                       |         |         | 2 and 3 : Perform SpMxV to judge the |
|                       |         |         | best method among three              |
|                       |         |         | implementations.                     |
| OpenATI_DURMV_IPARM_2 | Integer | 1       | The number of iterations for         |
|                       |         |         | non-symmetric SpMxV in performance   |
|                       |         |         | evaluation.                          |

## (3)Error Code

| Value | Description                                    |
|-------|------------------------------------------------|
| 0     | Successful exit.                               |
| 100   | The value of ICASE is illegal.                 |
|       | (If OpenATI_DURMV_IPARM_1=1.)                  |
| 200   | The value of OpenATI_DURMV_IPARM_1 is illegal. |

#### 2.3.5 Usage Example

Search the best implementation of SpMxV in the first iteration time, then the best implementation is used after that based on the run-time searching. To implement this, see the code of Fig. 2-5.

```
//Parameter definition.
INCLUDE "OpenAT.inc"
                               // Include OpenAT.inc
OpenATI_DSRMV_IPARM_1=3
                               //Initialize DSRMV parameter.
ICASE=0
                               //Initialize DSRMV parameter.
LSINF= N+NUM_SMP+3
ALLOCATE(SINF(LSINF))
                               \sim omission \sim
//The first SpMxV.
CALL OpenATI_DSRMV (N, NNZ, IRP, ICOL, VAL, X, Y, ICASE,
                           NUM_SMP, WK, SINF, LSINF, INFO)
OpenATI_DSRMV_IPARM_1=1 //Hereafter, we select the best one.
                               \sim omission \sim
// SpMxV after run-time searching.
// We can use the best implantation based on previous information.
CALL OpenATI_DSRMV (N, NNZ, IRP, ICOL, VAL, X, Y, ICASE,
                           NUM_SMP, WK, SINF, LSINF, INFO)
                                \sim omission \sim
```

Fig. 2-5  $\,$  An Example of OpenATI\_DSRMV Description.

If you want to specify SpMxV implementation in OpenATI\_DSRMV, implement the code like Fig.2-6.

// Parameter definition. INCLUDE "OpenAT.inc" // Include OpenAT.inc OpenATI\_DSRMV\_IPARM\_1=1 // Initialize DSRMV parameter. ICASE = 13// Initialize DSRMV parameter.  $\sim$  omission  $\sim$ // The first SpMxV. LSINF=N+NUM\_SMP+3 //Allocate memory for setup ALLOCATE(SINF(LSINF)) CALL OpenATI\_DSRMV\_Setup(N,NNZ,IRP,ICOL,ICASE, SINF, LSINF, NUM\_SMP,INFO) CALL OpenATI\_DSRMV (N,NNZ,IRP,ICOL,VAL,X,Y,ICASE, NUM\_SMP, WK, SINF, LSINF, INFO)  $\sim$  omission  $\sim$ // SpMxV after run-time searching. // We can use the best implantation based on previous information. CALL OpenATI\_ DSRMV (N,NNZ,IRP,ICOL,VAL,VEC,JPARM, IPARM, RPARM, SINF, LSINF, INFO)  $\sim\,$  omission  $\,\sim\,$ 

Fig.2-6 An example of OpenATI\_DSRMV Description with specified SpMxV implementation.

#### 2.4 OpenATI\_DAFGS

#### 2.4.1 Overview of the function

Vector Reorthonormalization spends a lot of CPU time in many Krylov Subspace methods. Gram-Schmidt Reorthonormalization method is typcal Reorthonormalization method. There are many implementations to perform Gram-Schmidt method, and trade-offs must be made between computational complexity and accracy. Hence, It is difficult to fix the best implementation.

OpenATI\_DAFGS is API that supplies selectable from 4 kinds Gram-Schmidt Reorthonormalization implementation.

#### 2.4.2 Overview of Reorthonormalization method

In this function, the API has 4 kinds Gram-Schmidt Reorthonormalization method. Selected method is indicated by value of Global Variables 'OpenATI\_DAFGS\_IPARM\_1'. By default, Modified Gram-Schmidt method is selected.

(1) Classical Gram-Schmidt method (CGS)

When Krylov Subspace size is large, accuracy of reorthonormalization is lowering. Acceleration performance by parallelization is excellent.

(2) DGKS method

This method supplies improved accuracy by running CGS 2 times. DGKS method computational complexity needs twice as many as CGS' one.

(3) Modified Gram-Schmidt method (MGS)

MGS is most popular Gram-Schmidt method. This method is most effective performance and accuracy.

(4) Blocked Classical Gram-Schmidt method (BCGS)

BCGS method is orthonormalized by intra-block with CGS, by inter-block with MGS. Block length is 4.

## 2.4.3 Argument Details and Error Code

| (I) Arguineir |         |        |                                   |
|---------------|---------|--------|-----------------------------------|
| Argument      | Type    | IO     | Description                       |
| NORMALF       | Integer | INPUT  | Normalization of Output vector    |
| LG            |         |        | 0: not normalized                 |
|               |         |        | 1 : normalized                    |
| Ν             | Integer | INPUT  | Vector length (N>=1)              |
| X(N)          | Double  | INPUT  | Vector for normalization          |
| Q(LQ,MM)      | Double  | INPUT  | Orthonormalized vectors Q(1:N,MM) |
| LQ            | Integer | INPUT  | Leading Dimension of Q            |
| MM            | Integer | INPUT  | The number of vector of Q         |
| HR(MM)        | Double  | OUTPUT | Inner product X by Q(1:N,M)       |
| IDGKS         | Integer | OUTPUT | Iterative refinement of DGKS      |
|               |         |        | 0: no Iterative refinement        |
|               |         |        | 1 : Iterative refinement          |

| (2) Global Variables De | efined on "OpenAT.inc" |
|-------------------------|------------------------|
|-------------------------|------------------------|

| (2) Giobal Vallables Defined on OpenAr.inc |         |         |                            |  |
|--------------------------------------------|---------|---------|----------------------------|--|
| Variable Name                              | Туре    | Initial | Description                |  |
|                                            |         | Value   |                            |  |
| OpenATI_DAFGS_IPARM_1                      | Integer | 2       | 0 : Classical Gram-Schmidt |  |
|                                            |         |         | 1 : DGKS                   |  |
|                                            |         |         | 2 : Modified Gram-Schmidt  |  |
|                                            |         |         | 3 : Blocked Gram-Schmidt   |  |

## 2.5 OpenATI\_LINEARSOLVE and OpenATI\_EIGENSOLVE : Sparse iterative solvers with Numerical policy

#### 2.5.1 Overview of the function

Numerical policy is requirement and priority of memory, CPU time, accuracy and others specified by library user. OpenATI supplies OpenATI\_LINEARSOLVE is designed for unsymmetric liner problem, and OpenATI\_EIGENSOLVE is designed for symmetric eigenvalue problem as sparse iterative solvers with numerical policy.

OpenATI\_LINEARSOLVE and OpenATI\_EIGENSOLVE are Over-Solvers that call Xabclib and set optimized arguments automatically on user's numerical policy.

#### 2.5.2 Overview of numerical policy

If you want to use Over-Solvers, you make numerical policy file with following format, and input numerical policy file path into global variable "OPENATI\_POLICY".

Policy file's format is as follow.

<keyword> = <value>

There is POLICY/CPU/RESIDUAL/MAXMEMORY/MAXTIME/PRECONDITIONER as configurable keywords. Unregistered <keyword> in policy file is inputted the default value. The explanation of all <keyword> is as follow.

```
POLICY = <value>
```

<value> : TIME / ACCURACY / MEMORY

"TIME" is selected by default.

- If POLICY = TIME, Over-Solvers preference for execution time over accuracy and saving memory. Therefore, algorithms for high performance are positively selected.
- 2. If POLICY = ACCURACY, Over-Solvers recalculation solution of solvers. If false convergence occurs, Over-Solvers continue to re-execute with more exact convergence test until true convergence.
- 3. If POLICY = MEMORY, Over-Solvers set arguments with less memory usage.

CPU = <value>

```
<value> : entry OMP_NUM_THREADS at run-time.
OMP GET NUM THREADS is selected by default.
Note) 1 <= <value> <= OMP_GET_MAX_THREADS()
```

```
RESIDUAL = <value>
```

```
<value> : entry require accuracy by real value.
The default value is 1.0D-8.
In case of "POLICY = ACCURACY" is set and false convergence occur,
solver continue to re-execute with more exact convergence test until
true convergence.
```

```
MAXMEMORY = <value>
   <value> : entry require memory usage in [Gbyte].
   The default value is "memfree" in /proc/meminfo (Linux).
   If fails to get property in /proc/meminfo, search and allocate free
   memory dynamically.
```

Note) The maximum limit of MAXMEMORY is 16Gbyte.

MAXTIME = <value>

```
<value> : entry time tolerance in [sec].
The default value is infinite.
When execution time exceeds time tolerance, computation is stopped.
```

```
PRECONDITIONER = <value>
   <value> : NO / JACOBI / SSOR / ILUO
   ILUO is selected by default. This keyword is used by only
OpenATI_LINEARSOLVE.
   1. PRECONDITIONER = NO : No preconditioner
   2. PRECONDITIONER = JACOBI : JACOBI
   3. PRECONDITIONER = SSOR :SSOR
```

4. PRECONDITIONER = ILU0 : ILU(0)

## 2.5.3 Argument Details and Error Code of OpenATI\_LINEARSOLVE

CALL OpenATI\_LINEARSOLVE (N,NNZ,IRP,ICOL,VAL,B,X,INFO)

| Argument  | Туре    | IO      | Description                                           |
|-----------|---------|---------|-------------------------------------------------------|
| N         | Integer | INPUT   | The number of dimension for the matrix. (N>=1)        |
| NNZ       | Integer | INPUT   | The number of non-zero elements for the matrix.       |
| IRP(N+1)  | Integer | INPUT   | Pointes to first position on each row for the matrix. |
|           |         |         | Note: Satisfy IRP(1)=1, IRP(N+1)=NNZ+1.               |
| ICOL(NNZ) | Integer | INPUT   | The row indexes for non-zero elements for the         |
|           |         |         | matrix.                                               |
| VAL(NNZ)  | Double  | INPUT   | The non-zero elements for the matrix.                 |
| B(N)      | Double  | INPUT   | The elements for right hand size vector <i>b</i> .    |
| X(N)      | Double  | INPUT / | INPUT:                                                |
|           |         | OUTPUT  | Set the elements of initial guess for solution vector |
|           |         |         | x_0.                                                  |
|           |         |         | OUTPUT:                                               |
|           |         |         | Return the elements of solution vector <i>x</i> .     |
| INFO      | Integer | OUTPUT  | Error Code                                            |

| (1) Argument Details |
|----------------------|
|                      |

## (2) Error Code

| Value | Description                                                          |
|-------|----------------------------------------------------------------------|
| 0     | Normal return.                                                       |
| -100  | "=" in POLICY FILE is illegal.                                       |
| -200  | The value of OpenATI_DURMV_IPARM_1 is illegal                        |
| -300  | "POLICY" in POLICY FILE is illegal                                   |
| -310  | "PRECONDITIONER" in POLICY FILE is illegal                           |
| -400  | The value of "MAXMEMORY" in POLICY FILE is greater than free size of |
| _     | memory                                                               |
| -500  | Failing to allocate work area                                        |
| >0    | Error code from Xabclib_GMRES. For more detaile, refer 3.1.3.        |

## 2.5.4 Argument Details and Error Code of OpenATI\_EIGENSOLVE

CALL OpenATI\_EIGENSOLVE(N,NNZ,IRP,ICOL,VAL,IORDER, NEV,EV,EVEC,INFO)

| Argument  | Type    | IO     | Description                                           |
|-----------|---------|--------|-------------------------------------------------------|
| N         | Integer | INPUT  | The number of dimension for the matrix. (N>=1)        |
| NNZ       | Integer | INPUT  | The number of non-zero elements for the upper         |
|           |         |        | triangle part.                                        |
| IRP(N+1)  | Integer | INPUT  | Pointes to diagonal elements on each row.             |
|           |         |        | Note: Satisfy IRP(1)=1, IRP(N+1)=NNZ+1.               |
| ICOL(NNZ) | Integer | INPUT  | The row indexes for non-zero elements on the upper    |
|           |         |        | triangle part.                                        |
| VAL(NNZ)  | Double  | INPUT  | The values for non-zero elements on the upper         |
|           |         |        | triangle part.                                        |
| IORDER    | Integer | INPUT  | Option parameter for eigensolve                       |
|           |         |        | 1 : Compute eigenvalues and eigenvectors from         |
|           |         |        | the raw value, that means including minus.            |
|           |         |        | 2: Compute eigenvalues and eigenvectors from          |
|           |         |        | the absolute value                                    |
| NEV       | Integer | INPUT  | The number of eigenvalues you need.                   |
| EV(NEV)   | Double  | OUTPUT | The eigenvalues. The k-th eigenvalue is set to EV(k). |
| EVEC      | Double  | OUTPUT | The eigenvectors. The k-the eigenvector               |
| (N,NEV)   |         |        | corresponding to the eigenvalue EV(k) is set to the   |
|           |         |        | k-th column.                                          |
| INFO      | Integer | OUTPUT | Error Code                                            |

(1) Argument Details

(2) Error Code

| Value | Description                                                          |
|-------|----------------------------------------------------------------------|
| 0     | Normal return.                                                       |
| -100  | "=" in POLICY FILE is illegal.                                       |
| -200  | The value of OpenATI_DURMV_IPARM_1 is illegal                        |
| -300  | "POLICY" in POLICY FILE is illegal                                   |
| -310  | "PRECONDITIONER" in POLICY FILE is illegal                           |
| -400  | The value of "MAXMEMORY" in POLICY FILE is greater than free size of |

|      | memory                                                         |
|------|----------------------------------------------------------------|
| -500 | Failing to allocate work area                                  |
| >0   | Error code from Xabclib_LANCZOS. For more detail, refer 3.1.4. |

2.5.5 Usage Example

An example of policy file

| POLICY      | =     | ACCURACY |
|-------------|-------|----------|
| RESIDUAL    | =     | 1.0D-10  |
| CPU         | =     | 16       |
| PRECONDITIC | NER = | ILUO     |
| MAXMEMORY = | 1.0   |          |
| MAXTIME =   | 500   | .0       |

Before running, set global variables "OPENATI\_POLICY" as follow.

(In case of file name is "input\_policy.data")

OPENATI\_POLICY = input\_policy.data

When OpenATI\_LINEARSOLVE running is complete, computation result and input parameters are recorded in "OPENATI\_POLICY\_REPORT.txt".

An example of "OPENATI\_POLICY\_REPORT.txt" as follow.

| *******                                                                                                    |                                                                                                    |
|----------------------------------------------------------------------------------------------------|----------------------------------------------------------------------------------------------------|
| ***** OpenATI LINEAR SOLVER POLICY REPORT *****                                                                                                    |                                                                                                    |
| ***** 2010.0114 11:30 *****                                                                                                    | <- report date / time                                                                                                    |
| ************************                                                                                                    |                                                                                                    |
| <pre>[Environment variables]<br/>OPENATI_DEBUG =<br/>OPENATI_POLICY = ./input_policy.dat<br/>[Policy Definitions]<br/>POLICY = ACCURACY<br/>SMPs = 16<br/>SOLVER = XABCLIB_GMRES<br/>PRECONDITIONER = ILUO<br/>REQUIREMENT WORKING MEMORY = 16.00000000000000<br/>&lt;&lt;&lt; Upper Bound 16GBYTE &gt;&gt;&gt;<br/>REQUIREMENT RESIDUAL = 1.00000000000000E-008<br/>REQUIREMENT MAX. TIME = 500.00000000000</pre>                                                                                                    | input parameters<br>v                                                                                                    |
| MAX. SUBSPACE SIZE = 14214<br>RUNTIME MEMORY USE = 3.24 [GBYTE]<br>KRYLOV SUBSPACE EXPAND AT = 1 ,MATVEC AT = 1<br>Initial Gram-Schmidt Strategy = BCGS                                                                                                    |                                                                                                    |
| ====== OPENATI_LINEARSOLVE SUCCESSFULY ENDED ======                                                                                                    | successfully exit                                                                                                    |
| $ \begin{bmatrix} \text{OPENATI}_L \text{INEARSOLVE RESULT} \\ \text{MATRIX DATA} & : \text{N}= 14214 \text{ NNZ}= 259688 \\ \text{FASTEST MATVEC NO.} = 11 \\ \text{FINAL KRYLOV SUBSPACE SIZE} & 42 \\ \text{FINAL Gram-Schmidt Strategy} = \text{DGKS} \\ 2-\text{Norm of RHS} = 25.2388589282479 \\ \text{NUMBER OF RETRYED GMRES} = 6 \\ \text{TOTAL RESTARTS of GMRES} = 197 \\ \text{RESIDUAL NORM} & = 3.005885687924543E-010 \\ \text{SET-UP TIME} & = 1.126790046691895E-002 \\ \text{SOLVER TIME} & = 1.32032704353333 \\ \end{bmatrix} $ | v<br> result report<br>v<br><- fastest OpenATI_DURMV case<br><- Msize for convergence<br><- initial norm of RHS<br><- retried iterations<br>EC]<br>EC] |
| TOTAL TIME = 1.33159494400024 [S                                                                                                    | EC]                                                                                                    |

- 3. Xabclib : A Numerical Library with Auto-tuning Facility on OpenATLib
- 3.1 Xabclib\_LANCZOS
- 3.1.1 Overview of the function

Xabclib\_LANCZOS can compute several eigenvalues from the absolutely largest value for large-scale symmetric matrices in the standard eigenproblem.

#### 3.1.2 Target problem formularization and data format

(1) Target problem

The target problem is the standard eigenproblem  $A v = \lambda v$  for computing eigenvalues and eigenvectors on large-scale sparse matrices, where A is a large-scale sparse matrix,  $\lambda$  is an eigenvalue, and v is an eigenvector.

(2) Input data format

The data format for input symmetric sparse matrix A is Compressed Row Storage (CRS) shown in Fig.3-1. Please note that the format is dedicated for symmetric matrices, hence we do not need lower elements.

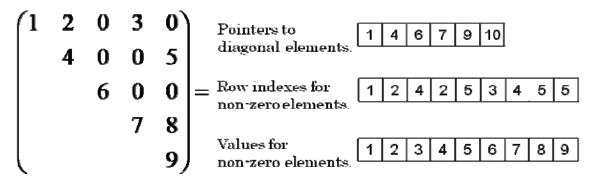

Fig. 3-1 Compressed Row Storage (CRS) for Symmetric Matrices.

#### 3.1.3 The Lanczos Method

The Lanczos method using this library is shown in Fig. 3-2. The algorithm is based on the algorithm referred by [3].

1. *Start with*  $v_0 \equiv r, \beta_0 := ||r||_2, lock = 0$ 2. For  $IR = 1, 2, \dots, maxrestart Do$ : 3. For  $j = lock + 1, \dots, m$  Do: Compute  $v_i := r / \beta_0$ 4. 5.  $r:=Av_i$ 6.  $\alpha_i := (r, v_i)$ 7. *if* (j = 1) *then*  $r := r - \alpha_j v_j$ 8. *if*  $(j \neq 1)$  *then*  $r := r - \alpha_j v_j - \beta_{j-1} v_{j-1}$ 9.  $r \perp V_{i-1}$  by modified Gram - Schmidt 10.  $\beta_i \coloneqq \|r\|_2$ 11. EndDo 12. k - th residual estimate with  $|\beta_m S_{m,k}| / |\Theta_k|$  for k = lock + 1, NEV 13. 14. creat Ritz vectors  $Q_k = V_m S_k$ 15. count – up 'new locked' Ritz pair 16. if  $(lock + 'new \ lock' \ge NEV)$  goto exit

17. create new starting Shur vector  $r = V_m S_{new \ locked'+1}$ 18. deflation  $V_{lock+L} = Q_{lock+L}$  for L = 1, 'new lock', then lock = 'new lock' 19. EndDo

## Fig. 3-2 The Lanczos Method.

## 3.1.4 Argument Details and Error Code

| Argument          | Type    | IO                | Description                                                                                                    |
|-------------------|---------|-------------------|----------------------------------------------------------------------------------------------------|
| Ν                 | Integer | INPUT             | The number of dimension for the matrix. $(N>=1)$                                                                                                    |
| NNZ               | Integer | INPUT             | The number of non-zero elements for the upper triangle part.                                                                                                    |
| IRP(N+1)          | Integer | INPUT             | Pointes to diagonal elements on each row.<br>Note: Satisfy IRP(1)=1, IRP(N+1)=NNZ+1.                                                                                              |
| ICOL(NNZ)         | Integer | INPUT             | The row indexes for non-zero elements on the upper<br>triangle part.                                                                                                    |
| VAL(NNZ)          | Double  | INPUT             | The values for non-zero elements on the upper triangle part.                                                                                                    |
| NEV               | Integer | INPUT             | The number of eigenvalues you need. The execution time increases according to the NEV. If NEV>100, the execution time will be enormous, hence it may not solve in practical time. |
| EV(NEV)           | Double  | OUTPUT            | The eigenvalues. The k-th eigenvalue is set to EV(k).                                                                                                    |
| EVEC<br>(LDE,NEV) | Double  | OUTPUT            | The eigenvectors. The k-the eigenvector corresponding to the eigenvalue EV(k) is set to the k-th column.                                                                          |
| LDE               | Integer | INPUT             | The dimension of EVEC array (LDE $<$ N)                                                                                                    |
| MSIZE             | Integer | INPUT             | The restart frequency. Set MSIZE > NEV.                                                                                                    |
| IPARM(10)         | Integer | INPUT /<br>OUTPUT | <ul> <li>Library patameters for the Lanczos method. (Integer)</li> <li>IPARM(1): INPUT</li> <li>1: Compute eigenvalues and eigenbectors from the raw</li> </ul>                   |
|                   |         |                   | <ul> <li>value, that means including minus.</li> <li>2 : Compute eigenvalues and eigenbectors from the absolute value.</li> <li>IPARM(2) : INPUT</li> </ul>                       |
|                   |         |                   | <ul> <li>Set maximum restart frequency for Lanczos method.</li> <li>IPARM(3): OUTPUT</li> </ul>                                                                                   |
|                   |         |                   | <ul><li>Returns the actual restart frequency.</li><li>IPARM(4)</li></ul>                                                                                                    |
|                   |         |                   | If IAT(1)=1,<br>(INPUT)                                                                                                    |
|                   |         |                   | Set initial restart frequency. If $IPARM(4) < NEV$                                                                                                    |

#### (1) Argument Details

|           |         |        | then IPRAM(4)=NEV.<br>OUTPUT)                                     |
|-----------|---------|--------|-------------------------------------------------------------------|
|           |         |        | Returns the actual restart frequency.                             |
|           |         |        |                                                                   |
|           |         |        | • IPARM(5) IPARM(10)                                              |
|           |         |        | For future extension.                                             |
| RPARM(10) | Double  | INPUT/ | Library patameters for the Lanczos method. (Double)               |
|           |         | OUTPUT | • RPARM(1):INPUT                                                  |
|           |         |        | Set the convergence test value for eigenvalue and                 |
|           |         |        | eigenvector computation. The test norm in this solver is          |
|           |         |        | as follows:                                                       |
|           |         |        | $\frac{\left\ Ax - \lambda x\right\ }{\left\ \lambda\right\ }  .$ |
|           |         |        | • RPARM(2)                                                        |
|           |         |        | (INPUT)                                                           |
|           |         |        | Tolerance maximum execution time in second.                       |
|           |         |        | (OUTPUT)                                                          |
|           |         |        | Returns the actual execution time in second.                      |
|           |         |        | • RPARM(3) :INPUT                                                 |
|           |         |        | The threshold value for MM ratio to judge restart                 |
|           |         |        | frequency. It is same as OpenATI_DAFRT_RPARM_1                    |
|           |         |        | on OpenATI_DAFRT.                                                 |
|           |         |        | • RPARM(4) RPARM(10)                                              |
|           |         |        | For future extension.                                             |
| IAT(10)   | Integer | INPUT/ | Auto-tuning control parameters.                                   |
|           | 0       | OUTPUT | • If IAT(1)=1, the best restart frequency is set by using         |
|           |         |        | auto-tuning facility.                                             |
|           |         |        | • IAT(2) :INPUT                                                   |
|           |         |        | 1 : Perform SpMxV with the best method using                      |
|           |         |        | auto-tuning facility.                                             |
|           |         |        | 2 : Perform SpMxV with taking into account avairable              |
|           |         |        | memory space at run-time using auto-tuning                        |
|           |         |        | facility.                                                         |
|           |         |        | -11 : Perform SpMxV with Row Decomposition method.                |
|           |         |        | -12 : Perform SpMxV with Normalized NZ method.                    |
|           |         |        | -13 : Perform SpMxV with Normalized NZ method with                |
|           |         |        |                                                                   |
|           |         |        | parallel vector reduction.                                        |

| WK          | Double  | WORK   | <ul> <li>IAT(3) :OUTPUT<br/>Retuens the number indicating performed SpMvx<br/>implementation.</li> <li>IAT(4) IAT(10)<br/>For future extension.</li> </ul> |
|-------------|---------|--------|----------------------------------------------------------------------------------------------------|
| wk<br>(LWK) | Double  | WORK   | Workspace.                                                                                                    |
|             | Integer | INPUT  | The size of the double precision workspace WK.                                                                                                    |
|             | integer |        | Satisfy<br>LWK >= (1+MSIZE)*N + 2*MSIZE*MSIZE + 7*MSIZE<br>+ 5*NEV +2.                                                                                     |
| IWK         | Integer | WORK   | Workspace.                                                                                                    |
| (LIWK)      |         |        |                                                                                                    |
| LIWK        | Integer | INPUT  | The size of the integer workspace IWK.                                                                                                    |
|             |         |        | Satisfy                                                                                                    |
|             |         |        | $LIWK \ge 5*MSIZE + 3.$                                                                                                    |
| INFO        | Integer | OUTPUT | Error code.                                                                                                    |

## (2) Error Code

| Value       | Description                                                                      |
|-------------|----------------------------------------------------------------------------------|
| 0           | Normal return.                                                                   |
| Less than 0 | If -i returns, the value of i-th argument is illegal.                            |
| 100         | Computation was stopped by breakdown for zero vector division.                   |
| 200         | Computation was stopped by abnormal computation of eigenvalues in part of        |
|             | tridiagonal matrix computation.                                                  |
| 300         | Computation was stopped by exceeding the maximum number of restart.              |
| 400         | Computation was stopped by exceeding the execution time tolerance.               |
| 500         | Computation was stopped by failing to allocate memory in case of IAT(2)=-12,-13. |

#### 3.2 Xabclib\_GMRES

3.2.1 Overview of the function

Xabclib\_GMRES can solve large-scale non-symmetric sparse matrices in the linear equations problem.

#### 3.2.2 Target problem and data format

#### (1) Target problem

The problem to be solved in the library is the linear equations problem A = b, where A is a large-scale sparse matrix, x is a solution vector, and b is a right hand side vector.

#### (2) Input data format

The non-symmetric sparse matrix format is Compressed Row Storage (CRS) for non-symmetric matrices shown in Fig. 3-3.

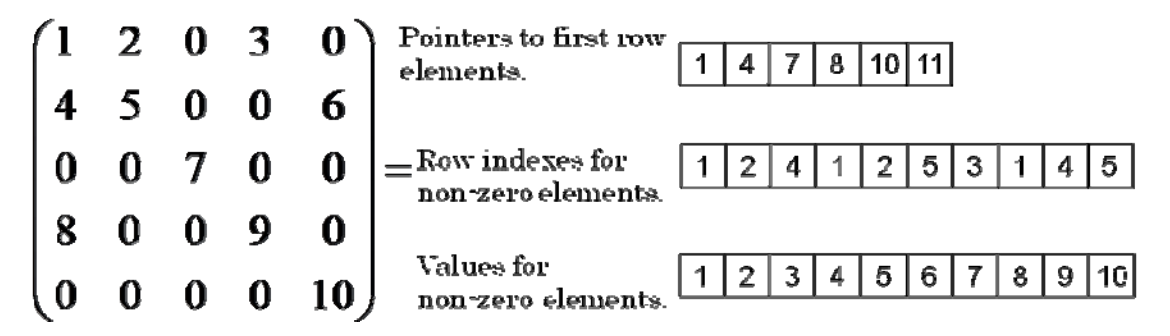

Fig. 3-3 Compressed Row Storage (CRS) for Non-symmetric Matrices.

## 3.2.3 Overview of the algorithm

The algorithm used in this solver is the GMRES method, which is shown in Fig. 3-4. The algorithm was presented in [4].

1. Compute 
$$r_0 = b - Ax_0$$
,  $\beta := ||r_0||_2$ , and  $v_1 := r_0 / \beta$   
2. Define the  $(m+1) \times m$  matrix  $\overline{H}_m = \{h_{ij}\}_{1 \le i \le m+1, 1 \le j \le m}$ , Set  $\overline{H}_m = 0$   
3. For  $j = 1, 2, \dots, m$  Do:  
4. Compute  $\omega_j := Av_j$   
5. For  $i = 1, \dots, j$  Do:  
6.  $h_{ij} := (\omega_j, v_j)$   
7.  $\omega_j := \omega_j - h_{ij}v_j$   
8. EndDo  
9.  $h_{j+1,j} = ||\omega_j||_2$ . If  $h_{j+1,j} = 0$  Set  $m := j$  and go to 12  
10.  $v_{j+1} = \omega_j / h_{j+1,j}$   
11. EndDo  
12. Compute  $y_m$  the minimizer of  $||\beta e_1 - \overline{H}_m y||_2$  and  $x_m = x_0 + V_m y_m$ .

Fig. 3-4 The GMRES Method.

## 3.2.4 Argument Details and Error Code

| Argument  | Type    | IO      | Description                                                   |
|-----------|---------|---------|---------------------------------------------------------------|
| N         | Integer | INPUT   | The number of dimension for the matrix. $(N>=1)$              |
| NNZ       | Integer | INPUT   | The number of non-zero elements for the matrix.               |
| IRP(N+1)  | Integer | INPUT   | Pointes to first position on each row for the matrix.         |
|           |         |         | Note: Satisfy IRP(1)=1, IRP(N+1)=NNZ+1.                       |
| ICOL(NNZ) | Integer | INPUT   | The row indexes for non-zero elements for the matrix.         |
| VAL(NNZ)  | Double  | INPUT   | The non-zero elements for the matrix.                         |
| B(N)      | Double  | INPUT   | The elements for right hand size vector $b$ .                 |
| X(N)      | Double  | INPUT / | INPUT:                                                        |
|           |         | OUTPUT  | Set the elements of initial guess for solution vector $x_0$ . |
|           |         |         | OUTPUT:                                                       |
|           |         |         | Return the elements of solution vector <i>x</i> .             |
| KIND_PRE  | Integer | INPUT   | Set preconditioner kinds.                                     |
| COND      |         |         | 1 : None.                                                     |
|           |         |         | 2 : Jacobi.                                                   |
|           |         |         | 3 : SSOR.                                                     |
|           |         |         | 4: ILU(0).                                                    |
| PRECOND   | Double  | INPUT / | INPUT:                                                        |
| (NPRE)    |         | OUTPUT  | • If IPCPARM(1)=1, then                                       |
|           |         |         | none to be set.                                               |
|           |         |         | • If IPCPARM(1)=2, then                                       |
|           |         |         | set preconditioner kind of M already specified.               |
|           |         |         | OUTPUT:                                                       |
|           |         |         | • If IPCPARM(1)=1, then                                       |
|           |         |         | the preconditioner kind of M returns.                         |
|           |         |         | • If IPCPARM(1)=2, then                                       |
|           |         |         | no modification.                                              |
| NPRE      | Integer | INPUT   | The size of PRECOND array.                                    |
|           |         |         | If KIND_PRECOND is 2, then NPRE $\geq 0$ .                    |
|           |         |         | If KIND_PRECOND is 3 or 4, then NPRE $\geq$ N.                |
| IPCPARM   | Integer | INPUT   | Preconditioner Parameters (Integer)                           |
| (10)      |         |         | • IPCPARM(1)                                                  |

#### (1) Argument Details

|         |         |        | 1 . Comento Duccon dition on M                         |
|---------|---------|--------|--------------------------------------------------------|
|         |         |        | 1 : Compute Preconditioner M.                          |
|         |         |        | 2 : Use precondition M inputed by user.                |
|         |         |        | • IPCPARM(2) IPCPARM(10)                               |
|         |         |        | For future extension.                                  |
| RPCPARM | Double  | INPUT  | Preconditioner parameters (Double)                     |
| (10)    |         |        | • RPCPARM(1)                                           |
|         |         |        | If KIND_PRECOND=3, then                                |
|         |         |        | Set parameter $\omega$ for SSOR preconditioner.        |
|         |         |        | If KIND_PRECOND=4, then                                |
|         |         |        | Set threathold value to judge breakdown when           |
|         |         |        | computing ILU(0) preconditioner.                       |
|         |         |        | • RPCPARM(2) RPCPARM(10)                               |
|         |         |        | For future extension.                                  |
| MSIZE   | Integer | INPUT  | Restart Frequency.                                     |
| IGRPARM | Integer | INPUT/ | Library parameters for GMRES Method. (Integer)         |
| (10)    |         | OUTPUT | • IGRPARM(1) : INPUT                                   |
|         |         |        | Set maximum restart frequency for GMRES method.        |
|         |         |        | • IGRPARM(2) : OUTPUT                                  |
|         |         |        | Final restart frequency returns.                       |
|         |         |        | • IGRPARM(3)                                           |
|         |         |        | If $IAT(1)=1$ ,                                        |
|         |         |        | (INPUT)                                                |
|         |         |        | Set initial restart frequency. If initial value is not |
|         |         |        | positive, then it's set 2.                             |
|         |         |        | (OUTPUT)                                               |
|         |         |        | Returnss the actual restart frequency.                 |
|         |         |        | • IGRPARM(4) IGRPARM(10)                               |
|         |         |        | For future extension.                                  |
| RGRPARM | Double  | INPUT  | Library parameters for GMRES Method. (Double)          |
| (10)    |         |        | • RGRPARM(1) :INPUT                                    |
|         |         |        | Set the threthold value of convergence test. The       |
|         |         |        | convergence test is done with the following formula:   |
|         |         |        |                                                        |
|         |         |        | $\frac{\left\ M^{-1}(b-Ax)\right\ }{\ M^{-1}b\ }.$     |
|         |         |        | $\ M^{-1}b\ $                                          |
|         |         |        | • RGRPARM(2)                                           |
|         | L       | 1      | L                                                      |

| IAT(10)     | Integer | INPUT/<br>OUTPUT | <ul> <li>(INPUT)</li> <li>Set maximum tolerance execution time in second.</li> <li>(OUTPUT)</li> <li>Returns the actual execution time in second.</li> <li>RGRPARM(3):INPUT</li> <li>Set threthold value of MM ratio to judge restart frequency. It is same as OpenATI_DAFRT_RPARM_1 on OpenATI_DAFRT.</li> <li>RGPARAM(4):OUTPUT</li> <li>Returns the residual value.</li> <li>RGRPARM(5) RGRPARM(10)</li> <li>For future extension.</li> <li>Auto-tuning parameters.</li> <li>If IAT(1) = 1, set the best restart frequency with auto-tuning facility.</li> <li>IAT(2): INPUT <ol> <li>set the best implementation of SpMxV with auto-tuning facility.</li> <li>Perform SpMxV with Row Decomposition Method.</li> <li>Perform SpMxV with Normalized NZ Method.</li> <li>Perform SpMxV with Original Segmented Scan.</li> </ol> </li> <li>IAT(3):OUTPUT Retuens the number indicating performed SpMvx implementation. IAT(4) IAT(10) For future extension.</li></ul> |
|-------------|---------|------------------|----------------------------------------------------------------------------------------------------|
| WK<br>(LWK) | Double  | WORK             | Workspace.                                                                                                    |
| LWK         | Integer | INPUT            | The size of the workspace for double precision WK.                                                                                                    |
|             | - 0     |                  | Satisfy                                                                                                    |
|             | •       |                  |                                                                                                    |
|             |         |                  | LWK >= (MSIZE+2)*N + (MSIZE+1)*(MSIZE+1)                                                                                                    |
|             |         |                  | LWK >= $(MSIZE+2)*N + (MSIZE+1)*(MSIZE+1)$<br>+ $(N-1)/2+1$ .                                                                                                    |

## (2) Error Code

| Value       | Description                                                                      |  |  |  |
|-------------|----------------------------------------------------------------------------------|--|--|--|
| 0           | Normal return.                                                                   |  |  |  |
| Less than 0 | If -i returns, the value of i-th argument is illegal.                            |  |  |  |
| 100         | Computation was stopped by failing to make preconditioner.                       |  |  |  |
| 200         | Computation was stopped by breakdown.                                            |  |  |  |
| 300         | Computation was stopped by that the value of OpenATI_DAFRT is illegal.           |  |  |  |
| 400         | Computation was stopped by exceeding the execution time tolerance.               |  |  |  |
| 500         | Computation was stopped by exceeding the maximum number of restart.              |  |  |  |
| 600         | Computation was stopped by failing to allocate memory in case of IAT(2)=-12,-13. |  |  |  |
| 700         | Computation was stopped by the value of LUINF exceeds Integer max in case of     |  |  |  |
|             | ICASE=21.                                                                        |  |  |  |

#### 4. References

- T. Sakurai, K. Naono, M. Egi, M. Igai, and H. Kidachi: Proposal on Runtime Parameter Auto Tuning Approach for Restarted Lanczos Method, IPSJ SIG Notes, 2007-HPC-111, pp.173-178, (2007)(in Japanese).
- [2] M. Kudo, H. Kuroda, T. Katagiri, and Y. Kanada: The Effect of Optimal Algorithm Selection of Parallel Sparse Matrix-Vector Multiplication, IPSJ SIG Notes, 2002-ARC-147, pp.151-156 (2002)(in Japanese).
- [3]V. Hernandez, J. E. Roman, and A. Tomas: Evaluation of Several Variants of Explicitly Restarted Lanczos Eigensolvers and Their Parallel Implementations, High Performance Computing for Computational Science - VECPAR 2006, pp.403-416 (2007).
- [4] Y. Saad: Iterative methods for sparse linear systems, SIAM, (1996).
- [5]Guy E. Blelloch, Michael A. Heroux, and Marco Zagha: Segmented Operations for Sparse Matrix Computation on Vector Multiprocessors, Carnegie Mellon University, Pittsburgh, PA, (1993).
- [6] K. Naono, M. Igai and H. Kidachi: Performance Evaluation of the Gram-Schmidt Orthogonalization Library with Numerical Policy Interface on Heterogeneous Platforms, IPSJ Tran. on Advanced computing systems, 46(SIG\_12(ACS\_11)), pp.279-288 (2005)(in Japanese).
- [7]Daniel, J., Gragg, W.B., Kaufman, L. And Stewart, G.W.: Reorthogonalization and stable algorithms for updating the Gram-Schmidt QR factorization, Math. of Computation, Vol.30, pp.772-795 (1976).
- [8] K. Naono, M. Igai and H. Kidachi: Performance Evaluation of the Gram-Schmidt Orthogonalization Library with Numerical Policy Interface on Heterogeneous Platforms, Transaction on Advanced Computing Systems, Vol. 46 No. SIG12 (ACS11), pp. 279-288 (2005) (in Japanese).